## **Amon - Anomalie #10213**

# **Accès SSH sur module AMON**

09/01/2015 18:22 - Olivier Hupond

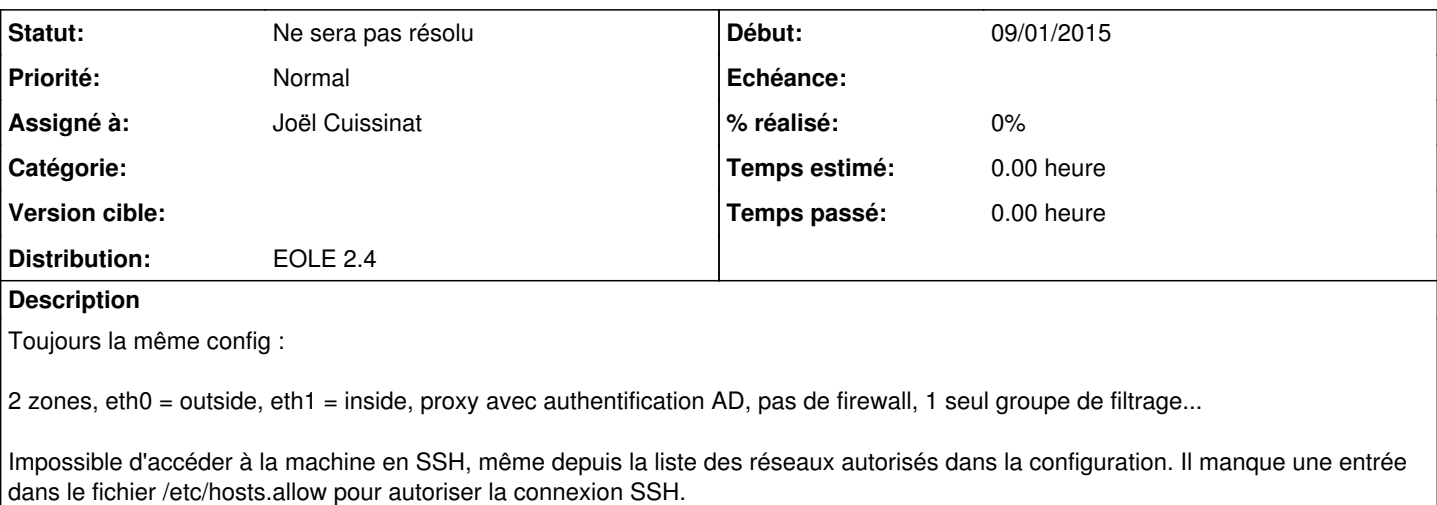

Est-ce un oublie ou y a t'il un réglage que j'ai manqué dans le gen\_config ?

#### **Historique**

### **#1 - 15/01/2015 14:38 - Joël Cuissinat**

*- Statut changé de Nouveau à En attente d'informations*

Normalement, ça se définit effectivement dans "gen\_config" : [http://eoleng.ac-dijon.fr/pub/Documentations/manuels/2.4/beta/partielles/ModuleAmon4/co/02\\_interface.html](http://eoleng.ac-dijon.fr/pub/Documentations/manuels/2.4/beta/partielles/ModuleAmon4/co/02_interface.html)

### **#2 - 27/03/2015 15:19 - Luc Bourdot**

*- Assigné à mis à Joël Cuissinat*

Statut de la demande ?

### **#3 - 30/07/2015 16:40 - Joël Cuissinat**

*- Statut changé de En attente d'informations à Ne sera pas résolu*

C'est bien un bug connu sur la version 2.4.0 : <https://dev-eole.ac-dijon.fr/projects/modules-eole/wiki/Errata24>

Les solutions sont soit d'appliquer le patch correctif, soit de mettre le serveur à niveau vers une version supérieure (2.4.1 ou 2.4.2).